MORI\_PRE\_BI\_LYMPHOCYTE\_UP

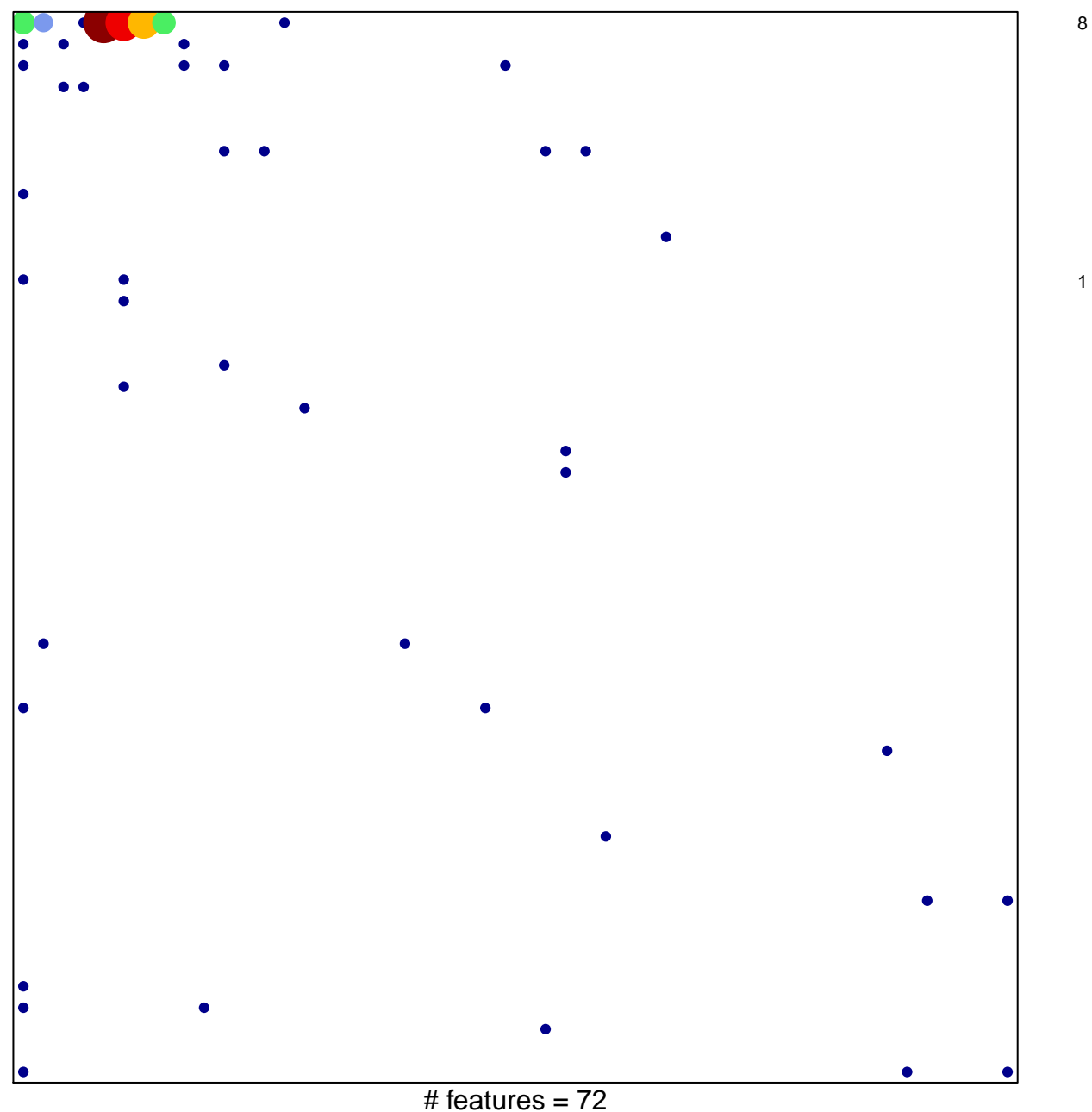

chi-square  $p = 0.52$ 

## **MORI\_PRE\_BI\_LYMPHOCYTE\_UP**

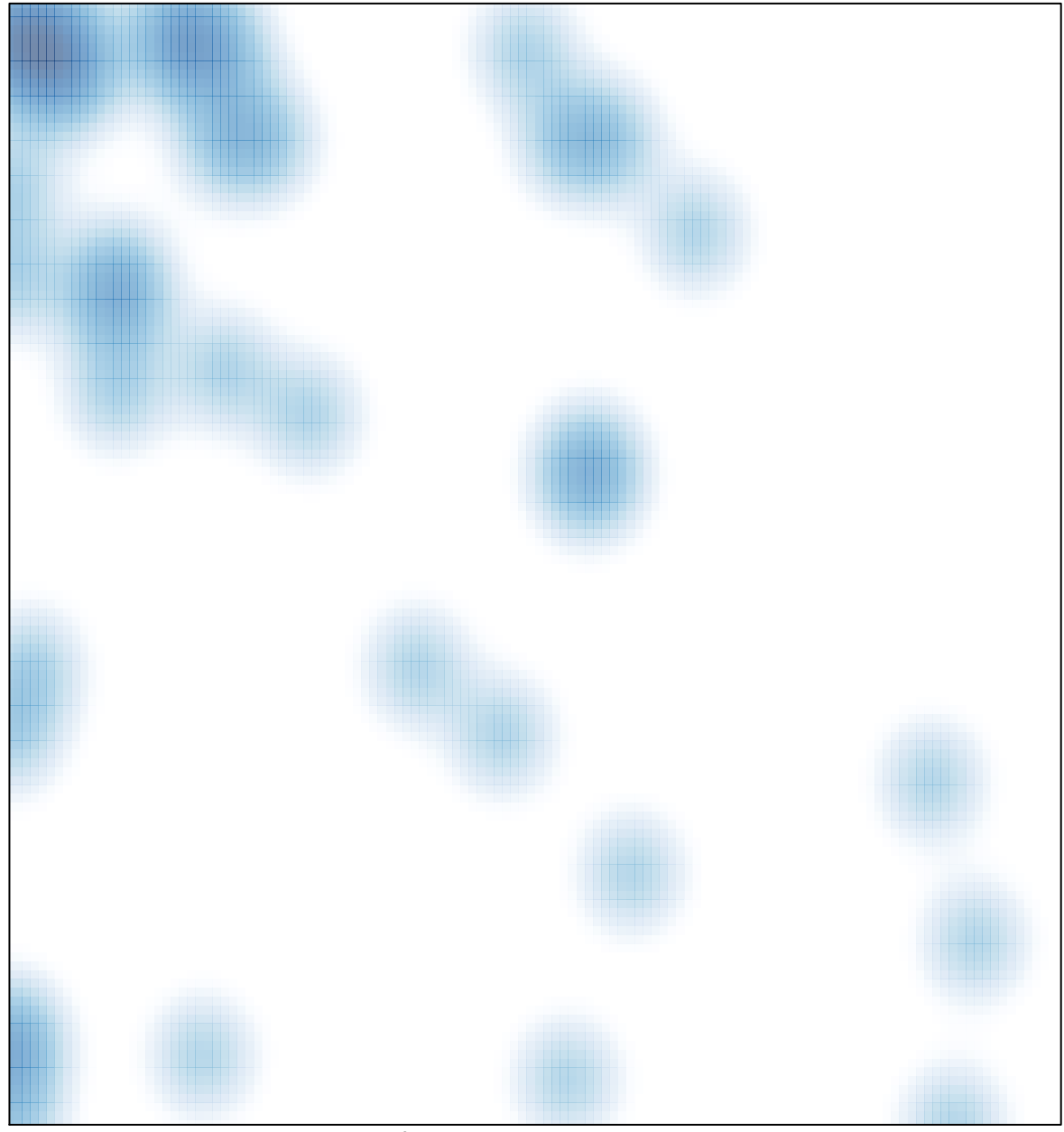

# features =  $72$ , max =  $8$